# biosigner: A new method for signature discovery from omics data

Philippe Rinaudo and Etienne A. Thévenot

June 11, 2016

## **Contents**

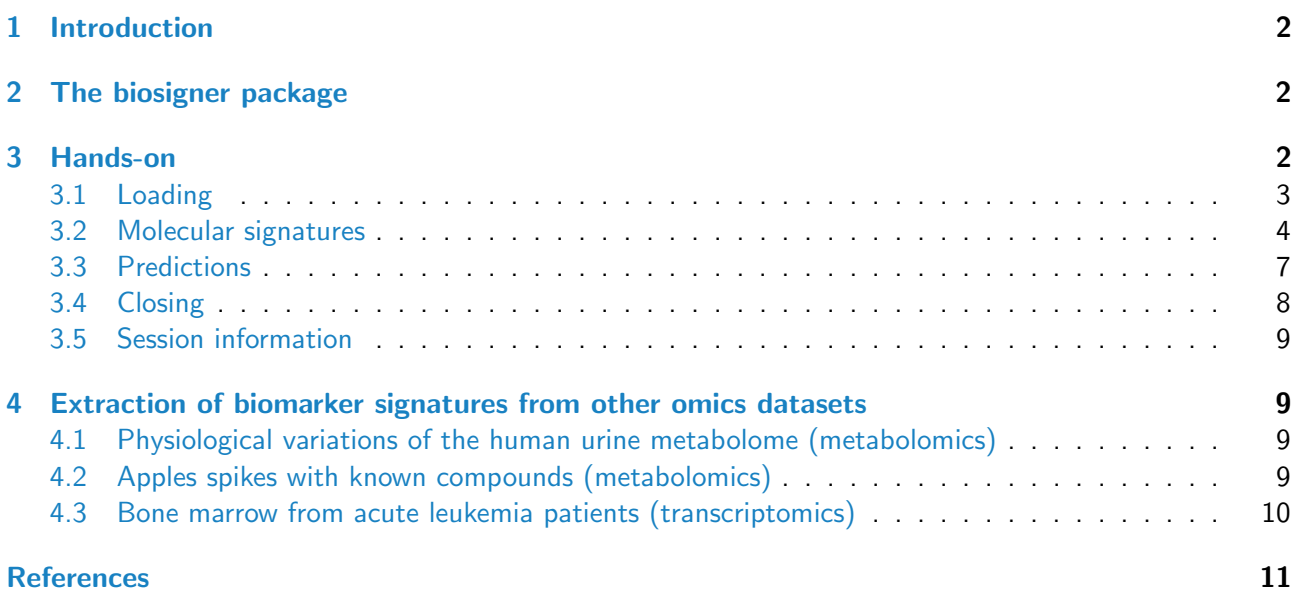

## <span id="page-1-0"></span>1 Introduction

High-throughput, non-targeted, technologies such as transcriptomics, proteomics and metabolomics, are widely used to discover molecules which allow to efficiently discriminate between biological or clinical conditions of interest (e.g., disease vs control states). Powerful machine learning approaches such as Partial Least Square Discriminant Analysis (PLS-DA), Random Forest (RF) and Support Vector Machines (SVM) have been shown to achieve high levels of prediction accuracy. Feature selection, i.e., the selection of the few features (i.e., the molecular signature) which are of highest discriminating value, is a critical step in building a robust and relevant classifier ([\[1\]](#page-10-1)): First, dimension reduction is usefull to limit the risk of overfitting and reduce the prediction variability of the model; second, intrepretation of the molecular signature is facilitated; third, in case of the development of diagnostic product, a restricted list is required for the subsequent validation steps ([\[2\]](#page-10-2))

Since the comprehensive analysis of all combinations of features is not computationally tractable, several selection techniques have been described, including filter (e.g., p-values thresholding), wrapper (e.g., recursive feature elimination), and embedded (e.g., sparse PLS) approaches ( $\lceil 3 \rceil$ ). The major challenge for such methods is to be fast and extract restricted and stable molecular signatures which still provide high performance of the classifier  $([4], [5])$  $([4], [5])$  $([4], [5])$  $([4], [5])$  $([4], [5])$ .

## <span id="page-1-1"></span>2 The biosigner package

The biosigner implements a new wrapper feature selection algorithm:

- 1. the dataset is split into training and testing subsets (by bootstraping, controling class proportion),
- 2. model is trained on the training set and balanced accuracy is evaluated on the test set,
- 3. the features are ranked according to their importance in the model,
- 4. the relevant feature subset at level  $f$  is found by a binary search: a feature subset is considered relevant if and only if, when randomly permuting the intensities of other features in the test subsets, the proportion of increased or equal prediction accuracies is lower than a defined threshold  $f$ ,
- 5. the dataset is restricted to the selected features and steps 1 to 4 are repeated until the selected list of features is stable.

Three binary classifiers have been included in *biosigner*, namely PLS-DA, RF and SVM, as the performances of each machine learning approach may vary depending on the structure of the dataset ([\[5\]](#page-11-1)). The algorithm returns the tier of each feature for the selected classifer(s): tier  $S$  corresponds to the final signature, i.e., features which have been found significant in all the selection steps; features with tier A have been found significant in all but the last selection, and so on for tier  $B$  to  $D$ . Tier  $E$  regroup all previous round of selection.

As for a classical classification algorithm, the biosign method takes as input the x samples times features data frame (or matrix) of intensities, and the y factor (or character vector) of class labels (note that only binary classification is currently available). It returns the signature (signatureLs: selected feature names) and the trained model (modelLs) for each of the selected classifier. The plot method for biosign objects enable to visualize the individual boxplots of the selected features. Finally, the predict method allows to apply the trained classifier(s) on new datasets.

The algorithm has been successfully applied to transcriptomics and metabolomics data ([\[6\]](#page-11-2); see also the Hands-on section below).

## <span id="page-1-3"></span><span id="page-1-2"></span>3 Hands-on

#### 3.1 Loading

We first load the biosigner package:

```
> library(biosigner)
```
We then use the *diaplasma* metabolomics dataset ([\[6\]](#page-11-2)) which results from the analysis of plasma samples from 69 diabetic patients were analyzed by reversed-phase liquid chromatography coupled to high-resolution mass spectrometry (Orbitrap Exactive) in the negative ionization mode. The raw data were pre-processed with XCMS and CAMERA (5,501 features), corrected for signal drift, log10 transformed, and annotated with an in-house spectral database. The patient's age, body mass index, and diabetic type are recorded.

```
> data(diaplasma)
```
We attach *diaplasma* to the search path and display a summary of the content of the *dataMatrix*, sampleMetadata and variableMetadata with the  $strF$  function (from the ropls package):

```
> attach(diaplasma)
> strF(dataMatrix)
      dim class mode typeof size NAs min mean median max
69 x 5,501 matrix numeric double 3.2 Mb 0 0 4.2 4.4 8.2
        m096.009t01.6 m096.922t00.8 ... m995.603t10.2 m995.613t10.2
DIA001 2.98126177377087 6.08172882312848 ... 3.93442594703862 3.96424920154706
DIA002 0 6.13671997362279 ... 3.74201112636229 3.78128422428722
... ... ... ... ... ...
DIA077 0 6.12515971273103 ... 4.55458598372024 4.57310800324247
DIA078 4.69123816772499 6.134420482337 ... 4.1816445335704 4.20696191303494
> strF(sampleMetadata)
  type age bmi
factor numeric numeric
nRow nCol size NAs
  69 3 0 Mb 0
     type age bmi
DIA001 T2 70 31.6
DIA002 T2 67 28
... ... ... ...
DIA077 T2 50 27
DIA078 T2 65 29
> strF(variableMetadata)
  mzmed rtmed ... pcgroup spiDb
numeric numeric ... numeric character
 nRow nCol size NAs
5,501 6 0.7 Mb 0
                mzmed rtmed ... pcgroup spiDb spiDb
m096.009t01.6 96.00899361 93.92633015 ... 1984 N-Acetyl-L-aspartic acid_HMDB00812
m096.922t00.8 96.92192011 48.93274877 ... 4
... ... ... ... ... ...
m995.603t10.2 995.6030195 613.4388762 ... 7160
m995.613t10.2 995.6134422 613.4446705 ... 7161
```
We see that the *diaplasma* list contains three objects:

dataMatrix 69 samples x 5,501 matrix of numeric type containing the intensity profiles (log10 transformed),

sampleMetadata a  $69 \times 3$  data frame, with the patients' type diabetic type, factor age numeric bmi body mass index, numeric

**variableMetadata** a 5,501 x 8 data frame, with the median  $m/z$  ('mzmed', numeric) and the median retention time in seconds ('rtmed', numeric) from XCMS, the 'isotopes' (character), 'adduct' (character) and 'pcgroups' (numeric) annotations from CAMERA, the names of the  $m/z$  and RT matching compounds from an in-house spectra of commercial metabolites ('name hmdb', character), and the  $p$ -values resulting from the non-parametric hypothesis testing of difference in medians between types ('type\_wilcox\_fdr', numeric), and correlation with age ('age\_spearman\_fdr', numeric) and body mass index ('bmi\_spearman\_fdr', numeric), all corrected for multiple testing (False Discovery Rate).

We can observe that the 3 clinical covariates (diabetic type, age, and bmi) are stronlgy associated (Figure [1\)](#page-3-1):

- $>$  with(sampleMetadata, plot(age, bmi, cex = 1.5, col = ifelse(type == "T1", "blue", "red")))
- $>$  legend("topleft", cex = 1.5, legend = paste0("T", 1:2), text.col = c("blue", "red"))

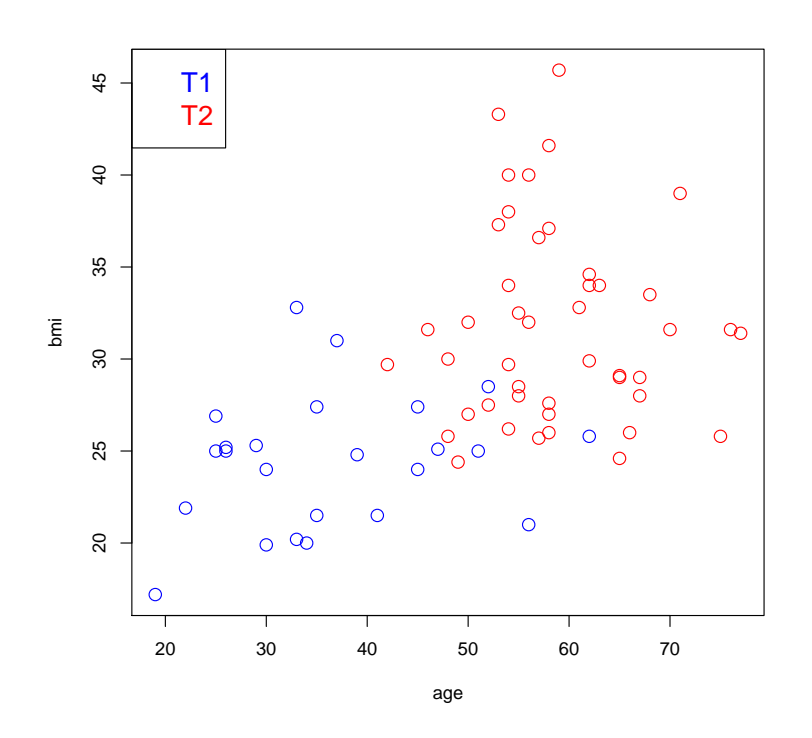

<span id="page-3-1"></span>Figure 1: age, body mass index (bmi) and diabetic type (T1 and T2) of the patients from the diaplasma cohort.

#### <span id="page-3-0"></span>3.2 Molecular signatures

Let us look for signatures of type in the *diaplasma* dataset by using the biosign method. To speed up computations in this demo vignette, we restrict the number of features (from 5,501 to about 500) and the number of bootstraps (5 instead of 50 [default]); the selection on the whole dataset, 50 bootstraps, and the 3 classifiers, takes around 10 min.

```
> featureSelVl <- variableMetadata[, "mzmed"] >= 450 & variableMetadata[, "mzmed"] < 500
> sum(featureSelVl)
[1] 533
> dataMatrix <- dataMatrix[, featureSelVl]
> variableMetadata <- variableMetadata[featureSelVl, ]
> set.seed(123)
> diaSign <- biosign(dataMatrix, sampleMetadata[, "type"], bootI = 5)
> set.seed(NULL)
Significant features from 'S' groups:
            plsda randomforest svm
m471.241t07.6 "S" "B" "A"
m497.284t08.1 "S" "S" "E"
m495.261t08.7 "A" "E" "S"
m497.275t08.1 "S" "A" "E"
Accuracy:
    plsda randomforest svm
Full 0.759 0.742 0.808
AS 0.832 0.784 0.780
S  0.911  0.738  0.752
```
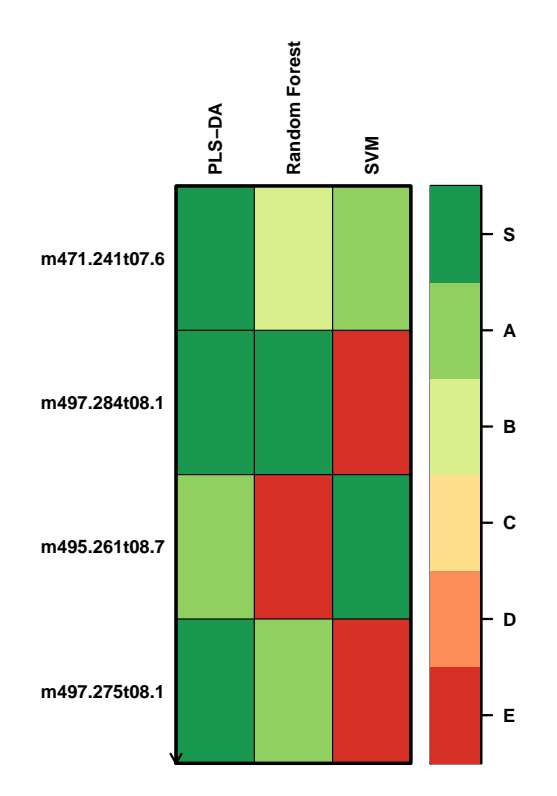

<span id="page-4-0"></span>Figure 2: Relevant signatures for the PLS-DA, Random Forest, and SVM classifiers extracted from the diaplasma dataset. The  $(S)$  tier corresponds to the final metabolite signature, i.e., metabolites which passed through all the selection steps.

The arguments are:

x the numerical matrix (or data frame) of intensities (samples as rows, variables as columns),

y the factor (or character) specifying the sample labels from the 2 classes,

- **methodVc** the classifier(s) to be used; here, the default all value means that all classifiers available (plsda, randomforest, and svm) are selected,
- bootI the number of bootstraps is set to 5 to speed up computations when generating this vignette; we however recommend to keep the default 50 value for your analyzes (otherwise signatures may be less stable).

Note:

- If some features from the x matrix/data frame contain missing values (NA), these features will be removed prior to modeling with Random Forest and SVM (in contrast, the NIPALS algorithm from PLS-DA can handle missing values),
- The set.seed command was used here to be sure that the results from this vignette can be reproduced exactly; by choosing alternative seeds (and the default boot  $I = 50$ ), similar signatures are obtained, showing the stability of the selection.

The resulting signatures for the 3 selected classifiers are both printed and plotted (Figure [2\)](#page-4-0) as tiers from S, A, up to E by decreasing relevance. The  $(S)$  tier corresponds to the final signature, i.e. features which passed through all the backward selection steps. In contrast, features from the other tiers were discarded during the last  $(A)$  or previous  $(B$  to  $E)$  selection rounds.

Note that tierMaxC =  $'A'$  argument in the print and plot methods can be used to view the features from the larger  $S+A$  signatures (especially when no S features have been found, or when the performance of the S model is much lower than the  $S+A$  model).

The performance of the model built with the input dataset (balanced accuracy: mean of the sensitivity and specificity), or the subset restricted to the S or  $S+A$  signatures are shown. We see that with 1 to 5 S feature signatures (i.e., less than 1% of the input), the 3 classifiers achieve good performances (even higher than the full Random Forest and SVM models). Furthermore, reducing the number of features decreases the risk of building non-significant models (i.e., models which do not perform significantly better than those built after randomly permuting the labels). The signatures from the 3 classifiers have some distinct features, which highlights the interest of comparing various machine learning approaches.

The individual boxplots of the features from the *complete* signature can be visualized with (Figure [3\)](#page-6-0):

> plot(diaSign, typeC = "boxplot")

Let us see the metadata of the *complete* signature:

```
> variableMetadata[getSignatureLs(diaSign)[["complete"]], ]
```
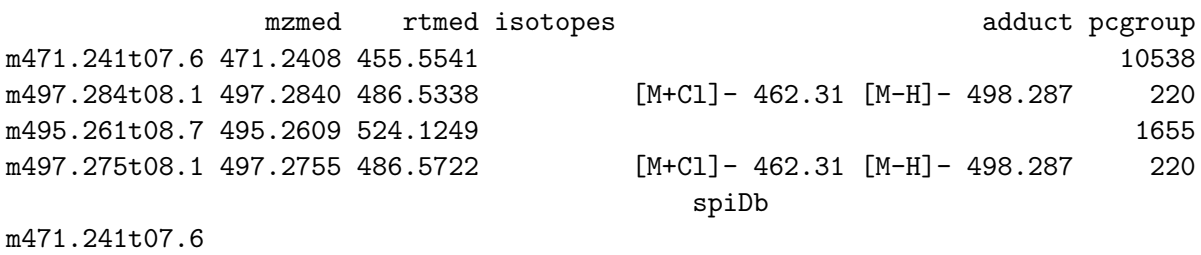

m497.284t08.1 m495.261t08.7 m497.275t08.1 Taurochenodeoxycholic acid\_HMDB00951

<span id="page-5-0"></span>We observe that the taurochenodeoxycholic acid has been annotated, in addition to another [M-H]- ion at 470.233 Da. Six out of the 8 features are very significant by univariate hypothesis testings of difference between type medians, and to a lesser extent, of the correlation with age and body mass index.

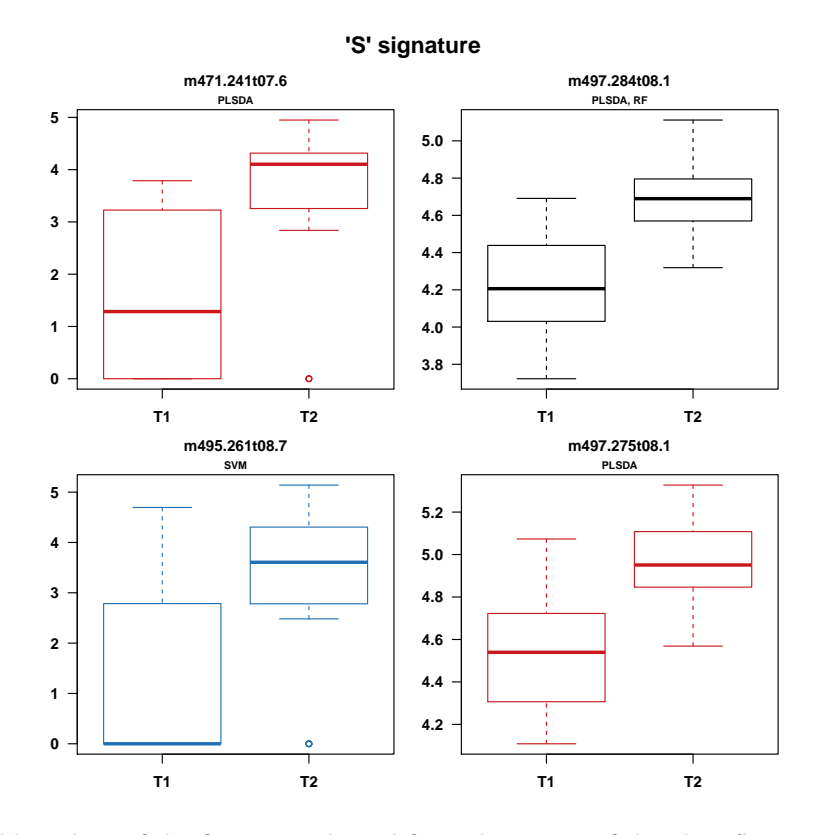

<span id="page-6-0"></span>Figure 3: Individual boxplots of the features selected for at least one of the classification methods. Features selected for a single classifier are colored (red for PLS-DA, green for Random Forest and blue for SVM).

### 3.3 Predictions

Let us keep split the dataset into a training (the first 4/5th of the 183 samples) and a testing subsets, and extract the relevant features from the training subset:

```
> trainVi <- 1:floor(0.8 * nrow(dataMatrix))
> testVi <- setdiff(1:nrow(dataMatrix), trainVi)
> set.seed(123)
> diaTrain <- biosign(dataMatrix[trainVi, ], sampleMetadata[trainVi, "type"], bootI = 5)
> set.seed(NULL)
Significant features from 'S' groups:
            plsda randomforest svm
m471.241t07.6 "B" "A" "S"
m497.284t08.1 "S" "S" "D"
m456.182t12.9 "E" "E" "S"
m493.243t07.7 "E" "E" "S"
Accuracy:
    plsda randomforest svm
Full 0.794 0.777 0.793
AS 0.827 0.848 0.783
S 0.843 0.793 0.840
```
We extract the fitted types on the training dataset restricted to the  $S$  signatures:

```
> diaFitDF <- predict(diaTrain)
```
We then print the confusion tables for each classifier:

```
> lapply(diaFitDF, function(predFc) table(actual = sampleMetadata[trainVi,
+ "type"], predicted = predFc))
$plsda
      predicted
actual T1 T2
    T1 16 6
    T2 4 29
$randomforest
      predicted
actual T1 T2
   T1 14 8
    T2 7 26
$svm
     predicted
actual T1 T2
    T1 18 4
    T2 4 29
and the corresponding balanced accuracies:
> sapply(diaFitDF, function(predFc) { conf <- table(sampleMetadata[trainVi,
+ "type"], predFc)
+ conf <- sweep(conf, 1, rowSums(conf), "/")
+ round(mean(diag(conf)), 3)
+ })
```
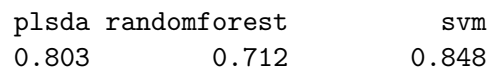

Note that these values are slightly different from the accuracies returned by biosign because the latter are computed by using the resampling scheme selected by the bootI (or crossvalI) arguments:

```
> round(getAccuracyMN(diaTrain)["S", ], 3)
```
plsda randomforest svm 0.843 0.793 0.840

Finally, we can compute the performances on the test subset:

```
> diaTestDF <- predict(diaTrain, newdata = dataMatrix[testVi, ])
> sapply(diaTestDF, function(predFc) { conf <- table(sampleMetadata[testVi,
+ "type"], predFc)
+ conf <- sweep(conf, 1, rowSums(conf), "/")
+ round(mean(diag(conf)), 3)
+ })
      plsda randomforest svm
      0.750 0.667 0.750
```

```
3.4 Closing
```
Before closing this example session, we detach diaplasma from the search path:

#### > detach(diaplasma)

#### <span id="page-8-0"></span>3.5 Session information

```
> sessionInfo()
```
- R version 3.3.0 (2016-05-03), x86\_64-w64-mingw32
- Locale: LC\_COLLATE=French\_France.1252, LC\_CTYPE=French\_France.1252, LC\_MONETARY=French\_France.1252, LC\_NUMERIC=C, LC\_TIME=French\_France.1252
- Base packages: base, datasets, graphics, grDevices, methods, stats, utils
- Other packages: biosigner 1.0.2, e1071 1.6-7, randomForest 4.6-12, ropls 1.4.2
- Loaded via a namespace (and not attached): BiocStyle 2.0.2, class 7.3-14, tools 3.3.0

## <span id="page-8-1"></span>4 Extraction of biomarker signatures from other omics datasets

#### <span id="page-8-2"></span>4.1 Physiological variations of the human urine metabolome (metabolomics)

The sacurine LC-HRMS dataset from the dependent ropls package can also be used ( $[7]$ ): Urine samples from a cohort of 183 adults were analyzed by using an LTQ Orbitrap in the negative ionization mode. A total of 109 metabolites were identified or annotated at the MSI level 1 or 2. Signal drift and batch effect were corrected, and each urine profile was normalized to the osmolality of the sample. Finally, the data were log10 transformed (see the *ropls* vignette for further details and examples).

We can for instance look for signatures of the gender:

```
> data(sacurine)
> set.seed(123) ##
> sacSign <- biosign(sacurine[["dataMatrix"]], sacurine[["sampleMetadata"]][, "gender"],
+ methodVc = "plsda")
Significant features from 'S' groups:
                       plsda
Malic acid "S"
p-Anisic acid "S"
Testosterone glucuronide "S"
Accuracy:
    plsda
Full 0.870
AS 0.861
S 0.879
> set.seed(NULL)
```
#### <span id="page-8-3"></span>4.2 Apples spikes with known compounds (metabolomics)

The spikedApples dataset was obtained by LC-HRMS analysis (SYNAPT Q-TOF, Waters) of one control and three spiked groups of 10 apples each. The spiked mixtures consists in 2 compounds which were not naturally present in the matrix and 7 compounds aimed at achieving a final increase of 20%, 40% or 100% of the endogeneous concentrations. The authors identified 22 features (out of the 1,632 detected in the positive ionization mode; i.e. 1.3%) which came from the spiked compounds. The dataset is included in the BioMark R Bioconductor package ([\[8\]](#page-11-4)). Let us use the control and group1 samples (20 in total) in this study.

```
> library(BioMark)
> data(SpikePos)
> group1Vi <- which(SpikePos[["classes"]] %in% c("control", "group1"))
> appleMN <- SpikePos[["data"]][group1Vi, ]
> spikeFc <- factor(SpikePos[["classes"]][group1Vi])
> annotDF <- SpikePos[["annotation"]]
> rownames(annotDF) <- colnames(appleMN)
```
We can check that no clear separation can be observed by PCA:

```
> pcaLs <- opls(appleMN, plotL = FALSE)
PCA
20 samples x 1632 variables
standard scaling of predictors
     R2X(cum) pre ort
Total 0.523 7 0
```

```
> plot(pcaLs, parAsColFcVn = spikeFc)
```
and that PLS-DA modeling with the full dataset is not significant (as seen on the top left plot: 7 out of 20 models trained after random permutations of the labels have Q2 values higher than the model trained with the true labels):

```
> plsLs <- opls(appleMN, spikeFc)
PLS-DA
20 samples x 1632 variables and 1 response
standard scaling of predictors and response(s)
     R2X(cum) R2Y(cum) Q2(cum) RMSEE pre ort pR2Y pQ2
Total 0.145 0.995 0.4 0.0396 2 0 0.15 0.35
```
Let us now extract the molecular signatures:

```
> set.seed(123)
> appleSign <- biosign(appleMN, spikeFc)
> set.seed(NULL)
```
The 449.1/327 corresponds to the Cyanidin-3-galactoside (absent in the control) and the 475.1/434.7 is probably a potassium adduct of the Phloridzin (80% concentration increase in group1; [\[8\]](#page-11-4)).

> annotDF <- SpikePos[["annotation"]] > rownames(annotDF) <- colnames(appleMN) > annotDF[getSignatureLs(appleSign)[["complete"]], c("adduct", "found.in.standards")]

#### <span id="page-9-0"></span>4.3 Bone marrow from acute leukemia patients (transcriptomics)

Samples from 47 patients with acute lymphoblastic leukemia (ALL) and 25 patients with acute myeloid leukemia (AML) have been analyzed using Affymetrix Hgu6800 chips resulting in expression data of 7,129 gene probes ( $[9]$ ). The *golub* dataset is available in the *golubEsets* package from Bioconductor. Let us compute for example the SVM signature (to speed up this demo example, the number of features is restricted to 500):

```
> library(golubEsets)
> data(Golub_Merge)
> golubMN <- t(exprs(Golub_Merge))
> leukemiaFc <- pData(Golub_Merge)[["ALL.AML"]]
> table(leukemiaFc)
leukemiaFc
ALL AML
 47 25
> varSubVi <- 1501:2000
> set.seed(123)
> golubSign <- biosign(golubMN[, varSubVi], leukemiaFc, methodVc = "svm")
Significant features from 'S' groups:
          svm
M19507_at "S"
M27891_at "S"
Accuracy:
       svm
Full 0.950
AS 0.969
S 0.944
> set.seed(NULL)
```
The computation results in a signature of 2 features only and a sparse SVM model performing almost as well (94.4% accuracy) as the model trained on the dataset of 500 variables (95.0% accuracy).

The hu6800.db bioconductor package can be used to get the annotation of the selected probes ( $[10]$ ):

```
> library(hu6800.db)
> sapply(getSignatureLs(golubSign)[["complete"]],
+ function(probeC)
+ get(probeC, env = hu6800GENENAME))
      M19507_at M27891_at
"myeloperoxidase" "cystatin C"
```
Cystatin C is part of the 50 gene signature selected by Golub and colleagues on the basis of a metric derived from the Student's statistic of mean differences between the AML and ALL groups ([\[9\]](#page-11-5)). Interestingly, the second probe, myeloperoxidase, is a cytochemical marker for the diagnosis (and also potentially the prognosis) of acute myeloid leukemia (AML).

## <span id="page-10-0"></span>References

- <span id="page-10-1"></span>[1] I. Guyon and A. Elisseeff. An introduction to variable and feature selection. Journal of Machine Learning Research, 3(1157-1182):1157–1182, 2003.
- <span id="page-10-2"></span>[2] Nader Rifai, Michael A Gillette, and Steven A Carr. Protein biomarker discovery and validation: the long and uncertain path to clinical utility. Nature Biotechnology, 24(8):971–983, August 2006. URL: [http://dx.doi.org/10.1038/nbt1235,](http://dx.doi.org/10.1038/nbt1235) [doi:10.1038/nbt1235](http://dx.doi.org/10.1038/nbt1235).
- <span id="page-10-3"></span>[3] Yvan Saeys, Inaki Inza, and Pedro Larranaga. A review of feature selection techniques in bioinformatics. Bioinformatics, 23(19):2507–2517, 2007. URL: [http://bioinformatics.oxfordjournals.org/](http://bioinformatics.oxfordjournals.org/content/23/19/2507.abstract)

[content/23/19/2507.abstract,](http://bioinformatics.oxfordjournals.org/content/23/19/2507.abstract) [arXiv:http://bioinformatics.oxfordjournals.org/content/](http://arxiv.org/abs/http://bioinformatics.oxfordjournals.org/content/23/19/2507.full.pdf+html) [23/19/2507.full.pdf+html](http://arxiv.org/abs/http://bioinformatics.oxfordjournals.org/content/23/19/2507.full.pdf+html), [doi:10.1093/bioinformatics/btm344](http://dx.doi.org/10.1093/bioinformatics/btm344).

- <span id="page-11-0"></span>[4] Piotr S. Gromski, Yun Xu, Elon Correa, David I. Ellis, Michael L. Turner, and Royston Goodacre. A comparative investigation of modern feature selection and classification approaches for the analysis of mass spectrometry data. Analytica Chimica Acta, 829(0):1-8, 2014. URL: [http://www.sciencedirect.](http://www.sciencedirect.com/science/article/pii/S0003267014003754) [com/science/article/pii/S0003267014003754,](http://www.sciencedirect.com/science/article/pii/S0003267014003754) [doi:10.1016/j.aca.2014.03.039](http://dx.doi.org/10.1016/j.aca.2014.03.039).
- <span id="page-11-1"></span>[5] CE. Determan. Optimal algorithm for metabolomics classification and feature selection varies by dataset. International Journal of Biology,  $7(1)$ :100-115, 2015. [doi:10.5539/ijb.v7n1p100](http://dx.doi.org/10.5539/ijb.v7n1p100).
- <span id="page-11-2"></span>[6] P. Rinaudo, S. Boudah, C. Junot, and E.A. Thévenot. biosigner: A new method for the discovery of restricted and stable molecular signatures from omics data. submitted.
- <span id="page-11-3"></span>[7] Etienne A. Thévenot, Aurélie Roux, Ying Xu, Eric Ezan, and Christophe Junot. Analysis of the human adult urinary metabolome variations with age, body mass index, and gender by implementing a comprehensive workflow for univariate and opls statistical analyses. Journal of Proteome Research, 14(8):3322–3335, 2015. [doi:10.1021/acs.jproteome.5b00354](http://dx.doi.org/10.1021/acs.jproteome.5b00354).
- <span id="page-11-4"></span>[8] Pietro Franceschi, Domenico Masuero, Urska Vrhovsek, Fulvio Mattivi, and Ron Wehrens. A benchmark spike-in data set for biomarker identification in metabolomics. Journal of Chemometrics, 26(1-2):16–24, 2012. URL: [http://dx.doi.org/10.1002/cem.1420,](http://dx.doi.org/10.1002/cem.1420) [doi:10.1002/cem.1420](http://dx.doi.org/10.1002/cem.1420).
- <span id="page-11-5"></span>[9] T. R. Golub, D. K. Slonim, P. Tamayo, C. Huard, M. Gaasenbeek, J. P. Mesirov, H. Coller, M. L. Loh, J. R. Downing, M. A. Caligiuri, C. D. Bloomfield, and E. S. Lander. Molecular classification of cancer: Class discovery and class prediction by gene expression monitoring. Science, 286(5439):531, 1999. URL: [http://www.sciencemag.org/cgi/content/abstract/286/5439/531.](http://www.sciencemag.org/cgi/content/abstract/286/5439/531)
- <span id="page-11-6"></span>[10] Marc Carlson. hu6800.db: Affymetrix HuGeneFL Genome Array annotation data (chip hu6800). R package version 3.2.2.